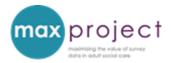

# **EXPLORING ASCS DATA**

**Disclaimer:** This draft guide is confidential and has been issued for the purpose of restricted consultation. It should not be quoted or circulated until finalised and approved for wider publication by the project funder.

| INTRODUCTION                                                     | 1  |
|------------------------------------------------------------------|----|
| GENERAL ANALYSIS AND REPORTING STRATEGIES                        | 3  |
| STEP 1: REVIEW AND/OR CALCULATE THE IMPACT OF SERVICES ON SCRQOL | 4  |
| STEP 2: ESTABLISH GENERAL TRENDS IN REPORTED OUTCOMES            | 5  |
| STEP 3: DEVELOP SERVICE-USER PROFILE(S)                          | 7  |
| STEP 4: IDENTIFY AREAS OF POTENTIAL INTEREST OR CONCERN          | 9  |
| FURTHER INFORMATION                                              | 10 |

# **INTRODUCTION**

The Adult Social Care Survey (ASCS) produces robust data that can be used to inform local performance and service improvements. However, navigating and making sense of the dataset can be challenging, particularly if the information needs of decision-makers within your organisation (i.e. potential 'consumers' of survey data) are not known.

Rather than spending considerable time exploring and describing the entire ASCS dataset,<sup>1</sup> you may find it more useful to focus your initial analysis on extracting and summarising the key features. The key features of potential interest and relevance to LA decision-makers are summarised in the table below, and can serve as a starting point for further analysis.

<sup>1</sup> A common analysis and reporting strategy noted during earlier research activities.

Table 1: overview of exploratory analysis strategy and relevant tools

| Key features               | Analysis strategy                 | What you will need                |
|----------------------------|-----------------------------------|-----------------------------------|
| Impact of services on      | Review the adjusted social care   | Validated NHS Digital data return |
| quality of life [ASCOF 1J] | related quality of life (SCRQOL)  | and the SCRQOL tool               |
|                            | score [ASCOF 1J] provided by      |                                   |
|                            | NHS Digital.                      |                                   |
| General trends in          | Review and compare ASCOF          | Validated NHS Digital data return |
| reported outcomes          | scores.                           |                                   |
| Service-user profiles      | Summarise key characteristics of  | Validated NHS Digital data return |
|                            | service-users.                    | and the ASCS cross-tabulations    |
|                            |                                   | and chi-square tool               |
| Areas of potential         | Identify findings that require    |                                   |
| interest or concern        | further investigation (e.g. areas |                                   |
|                            | of potential unmet need or        |                                   |
|                            | dissatisfaction, groups who may   |                                   |
|                            | require further support)          |                                   |

Tools highlighted in green are included in the MAX toolkit.

This summary has been developed in response to the issues and information needs noted during our earlier research and consultations with local authority (LA) staff and to more recent requests from existing toolkit users; it provides suggestions on how you might like to explore your ASCS dataset. Recommended analysis and reporting practice are briefly summarised where relevant, and further guidance is provided in the MAX toolkit.

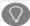

# **Recommended strategy**

The NHS Digital data return automatically calculates the descriptives for the individual ASCS variables and the ASCOF scores [see the validations tables tab and ASCOF measures tabs] and can serve as a useful starting point for your analysis. The data can also be used to produce tables and charts for your analysis reports.

#### **GENERAL ANALYSIS AND REPORTING STRATEGIES**

The following strategies are drawn from recommended analysis and reporting practice, and also from feedback from survey report-recipients (e.g. managers, commissioners). They may help you to focus your initial explorations of your ASCS dataset.

**Explore general trends and develop research questions before establishing a plan for further analysis**. Analysis should be guided by research questions – in this instance, the questions and information needs of LA decision-makers that can be fulfilled with ASCS analysis findings. For example, *are any of our service-users reporting unmet needs?* If you have been unable to identify the local information needs in your organisation, you can use the questions posed in this guide to explore general trends.

It is not necessary to analyse and summarise the entire dataset.<sup>2</sup> Instead, focus descriptive analysis on key questions or areas of potential interest. Your overall aim should be to produce a concise summary of analysis finding so try to limit your descriptives overview, if produced, to 3-4 pages if possible (the data from validations table tab and any other potentially useful information, if required, can be included in appendices of reports or as a link in the main body of the report).

#### When writing reports:

• Consider using bullet-point statements, rather than full sentences, and include both percentages and frequencies (e.g. XX% [N]).

- Only use summary tables, cross-tabulation tables and data visualisations where necessary, and take care to select the most appropriate method of communication (see Table 2)
- Ensure tables and charts are designed well (e.g. provide all the necessary information, use full scales to avoid distorting data).

<sup>&</sup>lt;sup>2</sup> Report-recipients (e.g. managers, commissioners) often expressed dissatisfaction with lengthy ASCS reports of descriptives during earlier interviews. They preferred concise summaries of analysis findings that could be used to inform their decision-making. See the creating engaging reports of analysis findings presentation, available in the reporting element of the MAX toolkit, for further information.

Table 2: selecting the most appropriate method for communicating data

| Method | When to use                                                                                                    |  |  |  |  |
|--------|----------------------------------------------------------------------------------------------------|--|--|--|--|
| Text   | Describing two values     Summarising patterns in larger dataset (e.g. data displayed in tables and charts)                                                                     |  |  |  |  |
| Table  | <ul> <li>Describing three or more values and/or multiple units</li> <li>Communicating the quantitative aspects of the data</li> <li>Readers need to know the numbers</li> </ul> |  |  |  |  |
| Chart  | <ul> <li>Describing three of more values</li> <li>Communicating the qualitative aspects of the data</li> <li>Readers need to know the general trends or patterns</li> </ul>     |  |  |  |  |

Key source: Ehrenberg (1978)

# STEP 1: REVIEW AND/OR CALCULATE THE IMPACT OF SERVICES ON SCRQOL

What you will need: your validated NHS Digital data return

LA decision-makers are interested in measuring the extent to which the support and services they provide help service-users within their remit to have a better quality of life – in other words, service impact – and tend to use direct comparisons of ASCOF 1A (social care related quality of life) for this purpose.

What is the impact of our services on service-user quality of life?

While such comparisons provide useful information, ASCOF 1A does not take into account the characteristics of the service-user (e.g. age, self-rated health, ADLs, access to local environment) and design of their home that are known to affect quality of life. This means that ASCOF 1A comparisons only provide a partial picture of service impact.

From 2016/17, a more accurate estimate of service impact will be provided by a new indicator, ASCOF 1J - adjusted SCRQOL. This adjusted score for each organisation will be calculated by NHS Digital as part of the ASCS data return and can be used to compare service impact or 'performance' between different organisations.

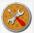

An overview of the ASCOF 1J measure is provided in a short introductory guide [introducing ASCOF 1J] and Measuring impact using adult social care survey data [presentation].

### STEP 2: ESTABLISH GENERAL TRENDS IN REPORTED OUTCOMES

What you will need: your validated NHS Digital data return and, if you would like to include adjusted SCRQOL scores for the previous data collections, the <u>SCRQOL tool</u>. Further information about the SCRQOL tool, including step-by-step instructions, video tutorials and an introduction to the ASCOF 1J can be found on the <u>QOL page</u>.

General trends in reported outcomes can be established using Adult Social Care

Outcomes Framework (ASCOF) scores.

These scores are traditionally used to explore organisational performance (e.g. 'how are we doing compared to our previous performance, our comparator LAs and the national average?') but, with further analysis, can also be used to guide performance improvement.<sup>3</sup>

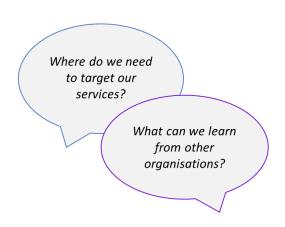

ASCOF scores are automatically calculated in the **NHS Digital data return** and, as mentioned in Step 1, an adjusted social care related quality of life (SCRQOL) score [ASCOF 1J] will also be calculated from 2016/17. NHS Digital do not plan to calculate adjusted SCRQOL scores for the previous ASCS data collections, but you can generate your own scores using the SCRQOL tool in the MAX toolkit.

<sup>&</sup>lt;sup>3</sup> Further analysis will be covered in a separate guide.

# **ACTIONS**

- Summarise current scores and calculate adjusted SCRQOL scores using the SCRQOL tool, and compare current scores with those from previous surveys (within LA) [internal benchmarking]
  - Remember to check whether any changes to the sample frame or data return between data collections will affect the comparability of scores. Please refer to the survey guidance provided by NHS Digital and your own records.
  - Highlight or make note of areas of marked changes.

# 2. Compare current scores with those from comparator LAs and national average [external benchmarking]

- Remember, differences in reported outcomes can be (partially) attributed to differences in the service-user populations.
- Highlight or make note of areas of marked differences.

#### 3. Summarise the survey variables underlying ASCOF scores by level of need

- The SCRQOL tool automatically calculates the descriptives of the variables underlying the ASCOF scores and generates visual summaries of ASCOF 1A. These can be copied and pasted directly into summary reports.
- Highlight or make notes of areas of potential interest or concern.

While ASCOF scores may not appear to change much between data collections and/or between organisations, **further analysis** is needed to establish whether there are marked differences and/or fluctuations in the outcomes reported by particular service-user groups [see Step 4].

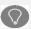

# **Recommended reporting strategy**

LA decision-makers are very interested in the ASCOF scores and therefore need to know the numbers. First, plot your ASCOF comparisons in tables and use colour, shading or directional arrows to highlight variations in data and scores of particular interest [see example below].

|                                                                                                    |         |         |         |              |              |              | Move            | ement   |
|----------------------------------------------------------------------------------------------------|---------|---------|---------|--------------|--------------|--------------|-----------------|---------|
| Indicator                                                                                                    | 2010/11 | 2011/12 | 2012/13 | 2013/14      | 2014/15      | 2016/17      | since 2         | 2014/15 |
| (1A) Social Care - related quality of life *                                                                                                    | 18.7    | 19.2    | 18.9    | 19.1         | 19.4         | 18.9         | $\mathbf{\Psi}$ | 0.5     |
| (1)) Adjusted social care-related quality of life                                                                                                    |         |         |         |              | 1.15         | 1.35         | 1               | 0.2     |
| (1B) The proportion of people who use services who have control over their daily life (1I) Proportion of people who use services and carers, who reported that they had as much social contact as they would like | 74.3    | 76.5    | 74.2    | 75.4<br>72.3 | 77.2<br>73.2 | 77.2<br>78.4 | <b>1</b>        | 5.2     |
| (3A) Overall satisfaction of people who use service with their care and support                                                                                                    | 62.1    | 64.5    | 62.7    | 63.9         | 66.1         | 75.1         | <b>1</b>        | 9.0     |
| (3D) The proportion of people who use services and carers who find it easy to find information about services                                                                                                    | 57.4    | 59.2    | 53.4    | 55.2         | 58.9         | 72.7         | ·<br>↑          | 13.8    |
| (4A) The proportion of people who use services who feel safe<br>(4B) The proportion of people who use services who say that                                                                                       | 56.4    | 58.9    | 62.4    | 63.7         | 67.2         | 67.3         | 1               | 0.1     |
| those services have made them feel safe and secure                                                                                                    |         | 57.3    | 58.2    | 59.2         | 64.2         | 65.2         | <b>1</b>        | 1.2     |

ASCOF 1A is measured on a different scale from the other ASCOF domains.<sup>4</sup> You may therefore want to add a footnote to tables, as shown in this example, or create separate tables and visual displays to avoid confusion.

Data tables can be supplemented by well-designed charts when you want to demonstrate the overall trends(s) in the data. See the <a href="MAX REPORTING GUIDE">MAX REPORTING GUIDE</a> and <a href="MAX SUPPLEMENTARY REPORTING GUIDE">MAX SUPPLEMENTARY REPORTING GUIDE</a> for further guidance.

# **STEP 3: DEVELOP SERVICE-USER PROFILE(S)**

What you will need: Your validated NHS Digital data return and the <u>ASCS cross-tabulations and chi-square tools</u>, which are available for download in the analysis and interpretation element of the MAX toolkit.

\_

 $<sup>^4</sup>$  ASCOF 1A is measured on a scale ranging from 0 – 24 while the other ASCOF domains are measured as a percentage of the respondents that indicate that their needs are fully met.

As the Adult Social Care Survey is completed by a large and representative sample of adult service-users – and may be one of the largest pieces of local research you conduct with this group – your ASCS dataset provides you with an invaluable opportunity to build a profile or a series of profiles of the service-users who use the support and services provided by your organisation.

Service-user profiles may be of interest to individuals and groups within and beyond your organisation (e.g. commissioners, carers' teams, voluntary organisations) and, more importantly, may be more useful than reports of general descriptives. Like the ASCOF comparisons and adjusted SCRQOL scores described previously, service-user profiles can serve as a starting point for further analysis and local research.

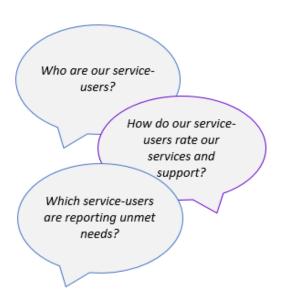

A general service-user profile can be developed by simply reorganising the descriptives of your ASCS dataset into a more appropriate format and then summarising the most relevant features.

Some suggestions and provisional questions to be explored by your profiles are provided in the **FURTHER INFORMATION** section at the end of this guide.

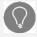

# Recommended strategies for developing service-user profiles

Initial analysis should focus first on developing a general service-user profile, based
on the entire ASCS dataset. More detailed profiles of particular service-user groups
[e.g. based on primary support reason] can be developed during further analysis
and/or at the request of LA colleagues.

- Use bullet-point statements to describe key features. Avoid using graphs and only use tables where necessary (e.g. when displaying age). Cross-tabulations tables can be included in the appendices of reports for reference.
- Ensure an **overview of the ASCS dataset** (e.g. sample size, response rate) is provided to demonstrate the robustness and representativeness of the profile.

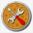

The <u>ASCS cross-tabulations and chi-square tools</u> may help you to develop serviceuser profiles and are accompanied by step-by-step instructions [<u>cross tabulations</u> <u>instructions</u> and <u>chi square instructions</u>].

# STEP 4: IDENTIFY AREAS OF POTENTIAL INTEREST OR CONCERN

Once you have identified general trends, measured service impact and developed general service-user profiles, you should be sufficiently familiar with your ASCS dataset to highlight areas of potential interest or concern that may require further investigation and/or remedial action. Areas of potential interest or concern may include:

- Marked changes in ASCOF scores and/or adjusted SCRQOL scores (e.g.
  improvements and/or deteriorations in reported outcomes over time; good or poor
  relative standing against comparator LAs and/or the national average);
- **Unmet needs** (as measured by response 3 on Qs 3a 9a and Q11 e.g. I have no control over my daily life);
- Dissatisfaction with support and services (as measured by quite, very or extremely dissatisfied responses to Q1);
- Issues with information about support, services and benefits (as measured by fairly or very difficult to find information (Q12));
- Service-user groups who may require additional support (e.g. service-users who
  are socially isolated, are extremely anxious or depressed etc.,).

The results of these explorations can guide your plan for further analysis and, by doing so, help you to transform your ASCS dataset into meaningful management information. You should therefore allocate sufficient time to this activity and ensure that your findings are clearly recorded (particularly if you need to request additional analysis time to further explore the dataset).

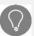

# Recommended strategies for identifying areas of potential interest or concern

- Avoid getting 'buried' in detail at this stage. While it may be tempting to start
  conducting further analysis on issues as they arise, the aim of this activity is to identify
  all areas of potential interest or concern. This will ensure that you don't overlook any
  potentially important findings and can properly plan your further analysis.
- Don't just focus on potential issues of concern. LA decision-makers need to know if
  any service-users are reporting high levels of unmet need or dissatisfaction, but more
  positive ratings and marked improvements are also useful as these can often be used
  to identify good practices that can be shared and implemented elsewhere.

#### **FURTHER INFORMATION**

# Questions and provisional suggestions for developing a general service-user profile

# Who are our service-users?

Summarise the main characteristics of the service users.

- Gender [Data return]
- Age [Data return]
- Ethnic group [Data return]
- Primary support reason [Data return]
- Support setting [Data return]
- Design of home [Q17]
- Getting about [Q18]
   Mechanism of delivery [Data return]

#### How do our service-users rate their health and abilities?

- Self-rated health [Q13]
- Pain/Discomfort [Q14a]

 Instrumental activities of daily living (IADLs) [Q15]

| Anxiety/Depression [Q14b]                                              | Activities of daily living (ADLs) [Q16]                                 |  |  |  |  |
|------------------------------------------------------------------------|-------------------------------------------------------------------------|--|--|--|--|
| How do service-users rate the support and services they have accessed? |                                                                         |  |  |  |  |
| Satisfaction [Q1]                                                      | Ease of finding information [Q12]                                       |  |  |  |  |
| Choice [Q2c]                                                           |                                                                         |  |  |  |  |
| Do our service users receive and/or pay for                            | Do our service users receive and/or pay for additional help or support? |  |  |  |  |
| Receipt of practical help [Q19                                         | Top up care [Q20]                                                       |  |  |  |  |
| What are the reported outcomes of our service-users?                   |                                                                         |  |  |  |  |
| Overall quality of life [Q2a]                                          | Accommodation [Q6a]                                                     |  |  |  |  |
| Social care-related quality of life                                    | • Safety [Q7a]                                                          |  |  |  |  |
| [composite score]                                                      | <ul> <li>Social contact [Q8a]</li> </ul>                                |  |  |  |  |
| • Control [Q3a]                                                        | <ul> <li>Occupation [Q9a]</li> </ul>                                    |  |  |  |  |
| Personal care [Q4a]                                                    | <ul> <li>Effect of having help [Q10]</li> </ul>                         |  |  |  |  |
| Food and drink [Q5a]                                                   | Dignity [Q11]                                                           |  |  |  |  |
|                                                                        |                                                                         |  |  |  |  |
| Impact of services on reported outcomes                                |                                                                         |  |  |  |  |
| Overall quality of life [Q2b]                                          | Safety [Q7b]                                                            |  |  |  |  |
| Control [Q3b]                                                          | <ul><li>Social contact [Q8b] *</li></ul>                                |  |  |  |  |
| Personal care [Q4b] *                                                  | <ul><li>Occupation [Q9b] *</li></ul>                                    |  |  |  |  |
| <ul> <li>Food and drink [Q5b] *</li> </ul>                             | Dignity [Q11]                                                           |  |  |  |  |
| Accommodation [Q6b] *                                                  |                                                                         |  |  |  |  |

\* Optional questions.

Please do bear in mind that these suggestions are not prescriptive or exhaustive and that, in some instances, you may find it more useful to focus on particular responses (rather than all the responses) to a specific question. Some ideas are provided, but others may be more relevant and/or useful to your organisation, so take some time to plan what to include.